#### Inheritance

#### **Exploring Polymorphism**

Produced Dr. Siobhán Drohan

by: Mr. Colm Dunphy

Mr. Diarmuid O'Connor

Dr. Frank Walsh

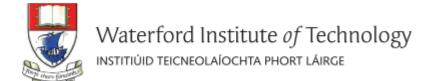

### Lectures and Labs

This weeks lectures and labs are based on examples in:

- Objects First with Java A Practical Introduction using BlueJ, © David
  - J. Barnes, Michael Kölling (https://www.bluej.org/objects-first/)

## **Topic List**

- 1. Method polymorphism
  - E.g. display()
- 2. Static and dynamic type
- 3. Overriding
- 4. Dynamic method lookup
- 5. Protected access

## Static type and dynamic type

A more complex type hierarchy requires further concepts to describe it.

- Some new terminology:
  - static type
  - dynamic type
  - method dispatch/lookup

## Lets revisit our vehicle example...

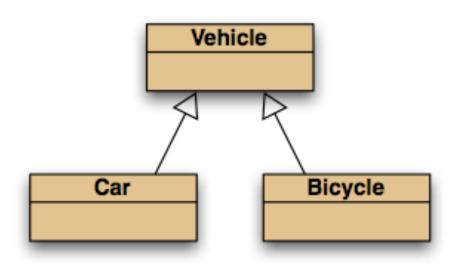

subclass objects may be assigned to superclass variables

```
Vehicle v1 = new Vehicle();
Vehicle v2 = new Car();
Vehicle v3 = new Bicycle();
```

## Static and dynamic type

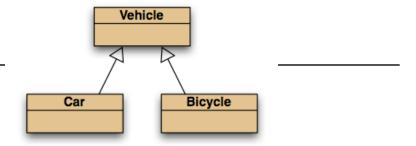

What is the type of c1?

$$Car c1 = new Car();$$

The <u>declared</u> type of a variable is its **static** type.

What is the type of v1?

The type of the object a variable <u>refers</u> to is its **dynamic** type.

## Static and dynamic type

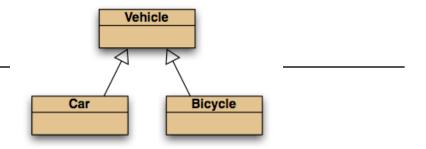

#### The compiler's job is to check for static-type violations.

What is the type of v1?

Vehicle v1 = new Car();

The declared type of a variable is its *static* type.

The type of the object a variable refers to is its *dynamic type*.

Vehicle

Car

## Recall our attempt to solve this problem...

```
Leonardo da Vinci
Had a great idea this morning.
But now I forgot what it was. Something to do with flying ...
40 seconds ago - 2 people like this.
No comments.

Alexander Graham Bell
[experiment.jpg]
I think I might call this thing 'telephone'.
12 minutes ago - 4 people like this.
No comments.
```

```
Leonardo da Vinci

40 seconds ago - 2 people like this.

No comments.

Alexander Graham Bell

12 minutes ago - 4 people like this.

No comments.
```

message filename caption are missing from what we have. i.e. the subclass specific fields

### Recall our attempt to solve this problem...

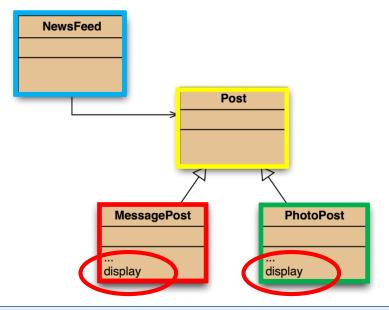

We placed **display()** in each subclass where it has access to the information it needs.

#### **But**:

Post's fields are private and NewsFeed cannot find a display () method in Post.

# Any Questions?

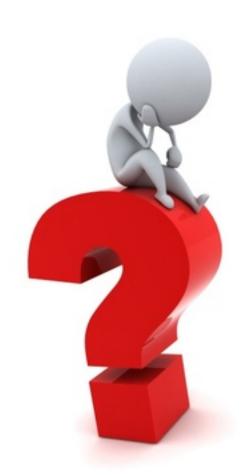